# **Download**

A través d'aquest apartat, el personal investigador pot descarregar i exportar el seu DMP.

## **Format**

Al desplegable es pot seleccionar el format d'exportació del DMP. Per defecte, està seleccionat el format PDF.

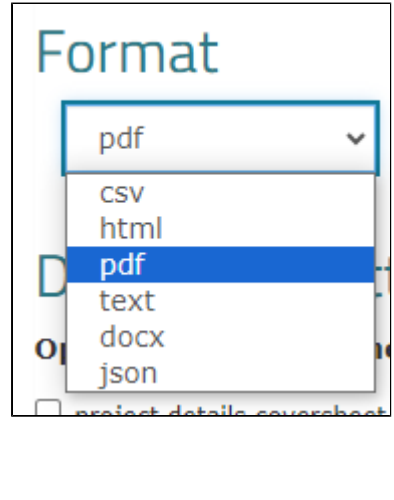

### **Download settings**

A la configuració de descàrrega es poden seleccionar aquells components que es vol que apareguin al document final. Els components marcats en blau són els que estan seleccionats per defecte, però es poden treure i afegir els que calgui. Es pot seleccionar:

- project details coversheet: portada amb informació detallada del projecte (contingut de  $\blacksquare$ l'apartat "Project details" i "Contributors")
- $\blacksquare$ question text and section headings: títols de seccions i preguntes de la plantilla utilitzada
- unanswered questions: preguntes de la plantilla que no s'han respost
- research outputs: resultats de recerca que hem afegit al DMP
- $\blacksquare$ supplementary section(s) not requested by funding organisation: si s'ha utilitzat una plantilla "customitzada" per la institució en què hi ha seccions afegides a la plantilla oficial, aquestes es poden mostrar o no al document final.

# Download settings

### **Optional Plan Components**

- oroiect details coversheet
- Q question text and section headings
- $\Box$  unanswered questions
- $\sqrt{\phantom{a}}$  research outputs
- $\Box$  supplementary section(s) not requested by funding organisation

### **OPCIONAL) PDF formatting**

En cas d'haver seleccionat el format PDF a l'hora d'exportar el DMP, es pot omplir la següent informació sobre la font i marges del document final:

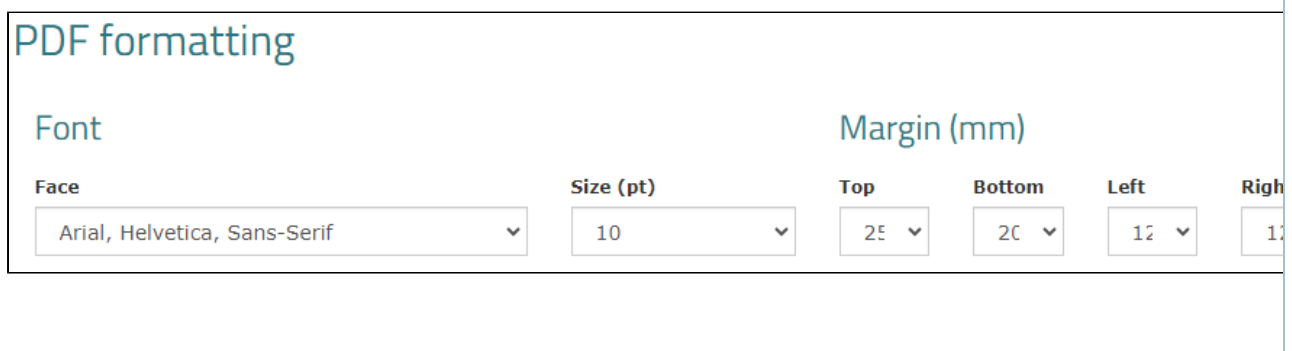

### Visualització de les respostes a la plantilla al DMP final

## **Project X**

### 1. Data summary

Provide a summary of the data

Resum de les dades

### 2. FAIR data

2.1. Making data findable, including provisions for metadata

Aquí es redacta tota la qüestió de com es farà que les dades siguin trobables.

### 2.2 Making data accessible

Explicació de com es faran les dades accessibles.

### 2.3 Making data interoperable

Explicació de com es farà perquè les dades siguin interoperables.

### 2.4 Increase data re-use (through clarifying licenses)

Explicació de com s'augmentarà la reutilització de les dades, a través de llicències clares.